$$
C_S V_{CS}+C_B \cdot \left(\frac{V_{DD}}{2}\right)=(C_B+C_S)\cdot (\Delta V+\frac{V_{DD}}{2})
$$

 $C_s = 30$  fF  $C_B = 1 pF$  $V_{DD} = 5 V$  $V_{CS} = 3.5 V$ 

Reescrevendo a fórmula e fazendo as substituições:

$$
C_S V_{CS} + C_B \cdot \left(\frac{V_{DD}}{2}\right) / (C_B + C_S) = (\Delta V + \frac{V_{DD}}{2})
$$

$$
C_S V_{CS} + C_B \cdot \left(\frac{V_{DD}}{2}\right) / (C_B + C_S) - \frac{V_{DD}}{2} = \Delta V
$$

 $30.10^{-15}$  x 3,5 V + 1.10<sup>-12</sup> x 2,5 / (1.10<sup>-12</sup> + 30.10<sup>-15</sup>) – 2,5

 $26,05x10^{-13}$  /  $1,03x10^{-12}$  –  $2,5 = 0,291$ 

Resposta:  $\Delta V = 0,291$  V

Para a estrutura da memória ROM dinâmica com 8 palavras de 4 bits, usando como exemplo do enunciado  $W_8 = 1101$ 

O número USP (NUSP) deve ser escrito como W7W6W5W4W3W2W<sup>1</sup> ou W8W7W6W5W4W3W2W1. Para NUSP de 7 números, W<sup>8</sup> deve ser escrito como 0000.

Como exemplo, para um NUSP = 10309013, temos:

- $W_8 = 0001$  (1 binário)
- $W_7 = 0000$  (0 binário)
- $W_6 = 0011$  (3 binário)
- $W_5 = 0000$  (0 binário)
- $W_4 = 1001$  (9 binário)
- $W_3 = 0000$  (0 binário)
- $W_2 = 0001$  (1 binário)
- $W_1 = 0011$  (3 binário)

Que deve ser representado na ilustração e na tabela a seguir:

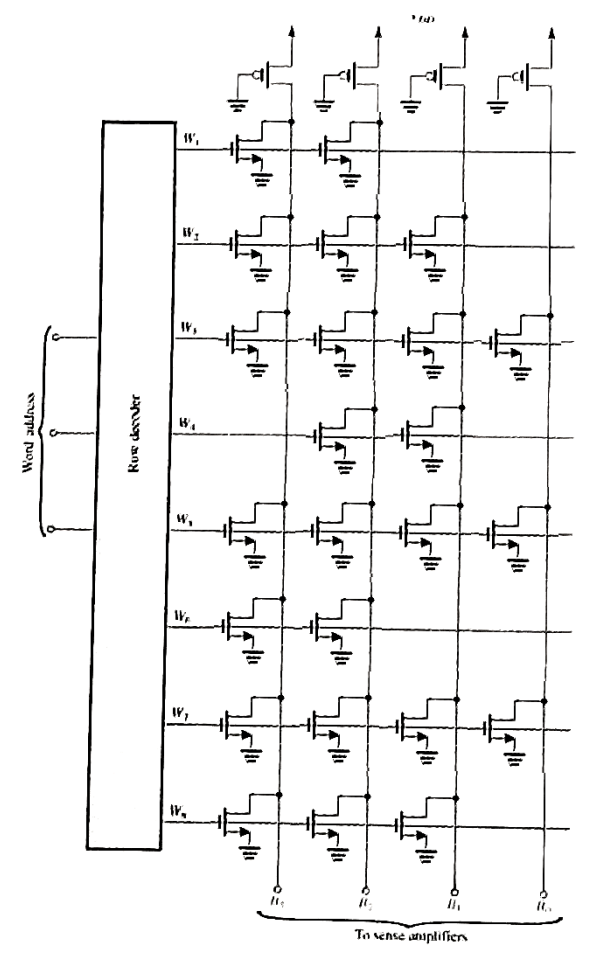

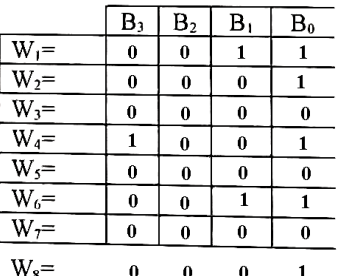